# Download

[Eqinterface Downloads : Wow Conversion For Mac](https://fancli.com/1uegxy)

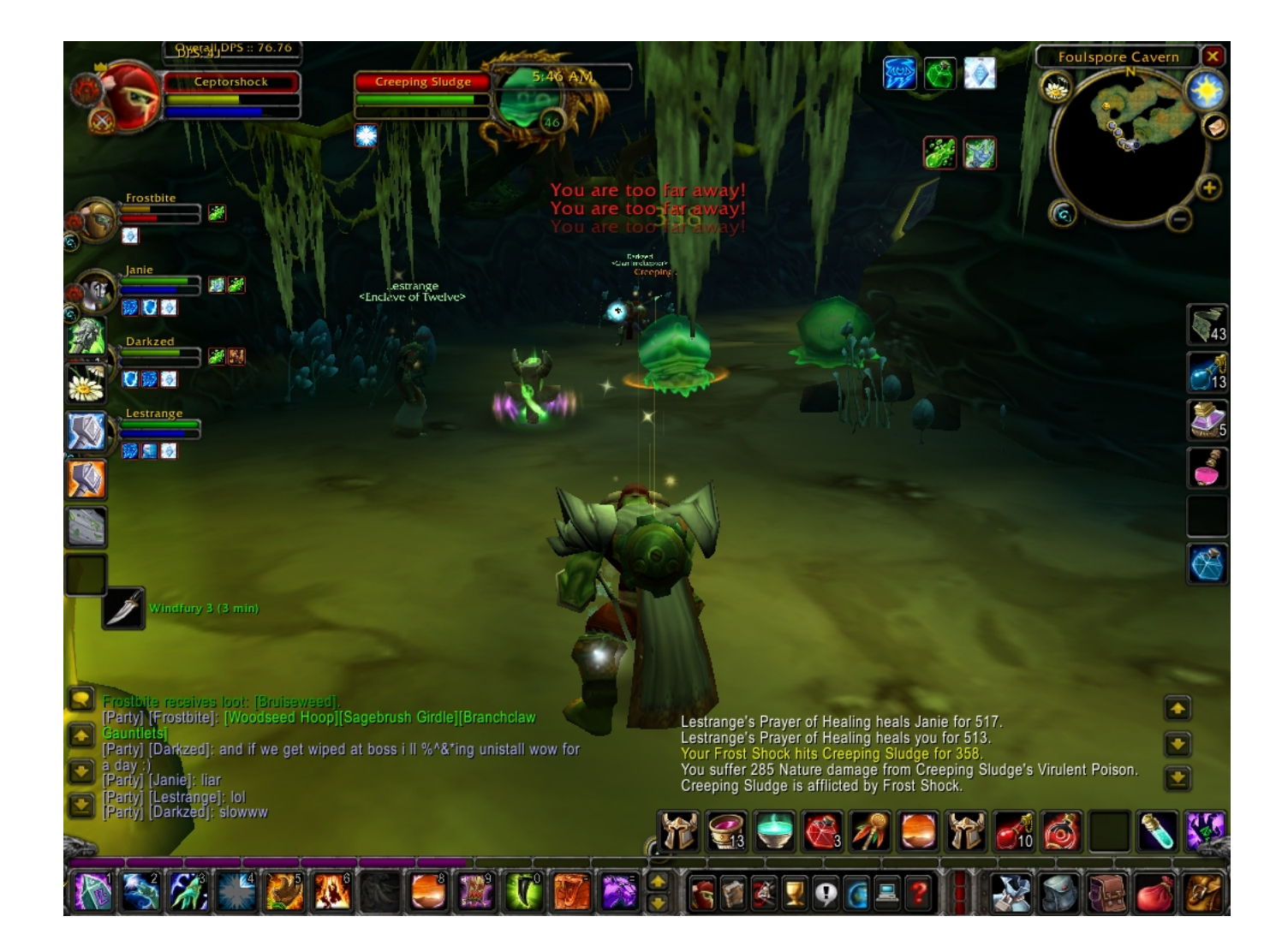

[Eqinterface Downloads : Wow Conversion For Mac](https://fancli.com/1uegxy)

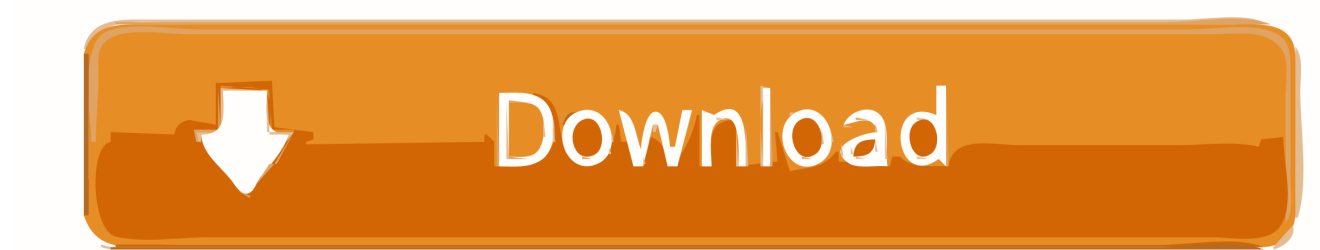

From that folder, go to Plug-ins File Formats (create 'File Formats' folder if it doesn't exist) 3.. Drop BLP plugin in that folder 4 Run Photoshop Supported Variants It was my goal to support every variant of the BLP format that Blizzard uses in WoW - for both opening and saving.

- 1. eqinterface
- 2. eqinterface downloads

Introduction It must've been around the 500th time or so, of converting various BLP files back and forth, when I thought.. Hot on the heels of the new update for Diablo 2, Blizzard has released a patch for its wonderful real-time strategy game Warcraft 3 four years after the last one.

## **eqinterface**

eqinterface, eqinterface 4k, eqinterface downloads, eqinterface p99 Calendarique 201

6 (Lion)+ x64 • CS5 • CS6 • CC • CC 2014 Installation Windows 1 Find your Photoshop Folder a. [adobe acrobat pro dc free](https://www.pixnet.net/pcard/31850601c975f024f4/article/004e5ae0-8300-11eb-920c-d1ab11fa364d) [download full version mac](https://www.pixnet.net/pcard/31850601c975f024f4/article/004e5ae0-8300-11eb-920c-d1ab11fa364d)

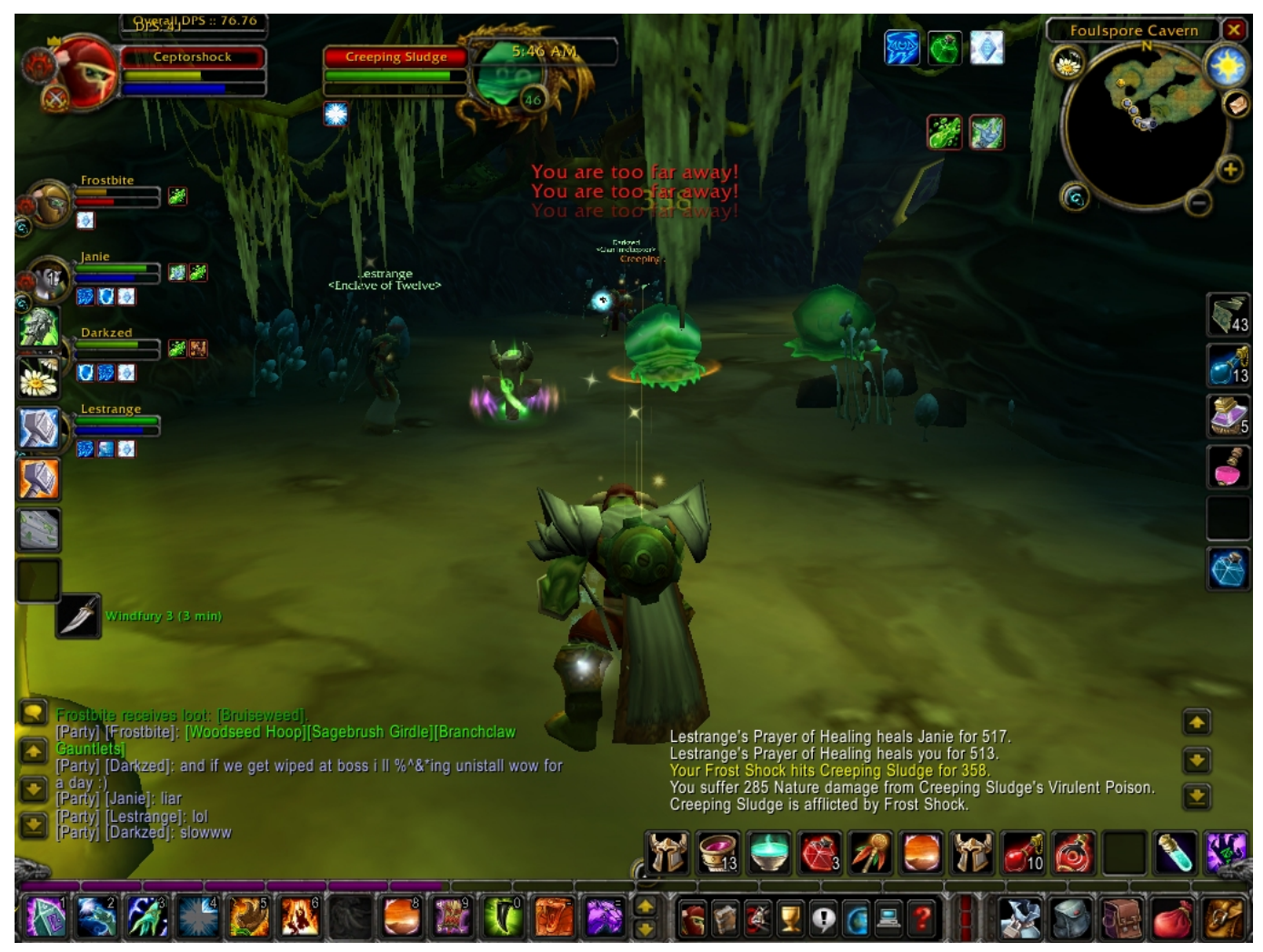

[كيفية تحميل فيديو من يوتيوب على الايفون](https://biamoterloa.weebly.com/blog/5129424)

## **eqinterface downloads**

### [Download Spss 26 For Mac](http://www.mrlingua.com/sites/default/files/webform/Download-Spss-26-For-Mac.pdf)

 Indexed BLPs can make use of all 4 types of alpha • DXT - This is the defacto compression type used in modern games, with the most popular format that uses this, being. [Breath Of The Wild Rpx Download](http://anobglewcal.unblog.fr/2021/03/12/breath-of-the-wild-rpx-download-full/)

### [versapro 2 04 programvare nedlasting](https://raizibackderw.therestaurant.jp/posts/15656638)

Eqinterface Downloads Wow Conversion For MacEqinterface Downloads Wow Conversion For MacTo avoid issues, unzip to your desktop then copy/move the content to your wow folder.. • 0-bit - No transparency at all • 1-bit - simple transparency, similar to GIFs.. Eg1: (x64) C: Program Files Adobe Adobe Photoshop CS6 (64 Bit) b Eg2: (32-bit) C: Program Files Adobe Adobe Photoshop CS6 2.. It's either transparent or not • 4-bit - slightly better range of transparency, but will turn smooth fades into visible 'steps' • 8-bit - This is the same level of transparency you'll ordinarily see in PNG/TGA formats, with 256 levels of transparency.. Below is a listing of these Alpha Bit Depths This is the amount of detail allowed in transparency of your image.. For Mac instructions scroll to the bottom!!! You can now post UI question's on Towelliee's UI Forum thread. e828bfe731 [Lightroom For Mac Free 2018](https://www.pixnet.net/pcard/36915601a664abd00c/article/eaf6a360-82ff-11eb-8ea3-2db5a4196114)

e828bfe731

[Utorrent Download Mac 10.6 8](https://nessnuherme.substack.com/p/utorrent-download-mac-106-8)